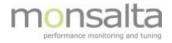

# **1**•VIEW LogReader Upgrade

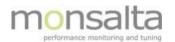

| 1. | Intr | oduction                   | 3 |
|----|------|----------------------------|---|
|    | 1.1  | The Software Package       | 3 |
|    | 1.2  | OneView Software Download  | 3 |
| 2. | Upg  | grade of OneView LogReader | 3 |
|    | 2.1  | Included Files             | 3 |
|    | 2.2  | Installation Directory     | 4 |
|    | 2.3  | Upgrade                    | 4 |
|    |      |                            |   |

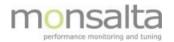

# 1. Introduction

This document describes how to upgrade the extender **OneView LogReader.** This extender reads response time data from a local or remote log file.

Please note that OneView always needs to be installed whereas the OneView extenders are optional. To install OneView please refer to separate documentation for installation.

#### 1.1 The Software Package

OneView software is available as a zipped file from Monsalta. To start building a OneView system, the following components are used:

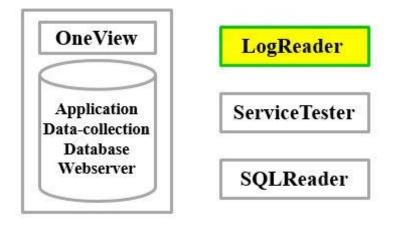

### 1.2 OneView Software Download

Contact Monsalta Support to download the latest software package

The download page also contains information on the most important content of the release and if applicable a list of knows issues related to this particular release. New software is released on a regular basis. Contact Monsalta in order to get information on the release schedule.

# 2. Upgrade of OneView LogReader

#### 2.1 Included Files

The following files and directories included in the download must be installed:

OneViewLogReader32.exe (32-bit executable) OneViewLogReader64.exe (64-bit executable) OneViewLogReader.jar (application) html/\* conf/\*

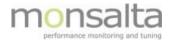

# 2.2 Installation Directory

All LogReader files are placed in a folder of your choice on your system. This folder is referenced as ONEVIEW\_HOME\LogReader.

The default value for ONEVIEW\_HOME is \$:\OneView\

## 2.3 Upgrade

- 1) Stop the OneViewLogReader service: net stop OneViewLogReader
- 2) Unpack all files from the installation zip-file to ONEVIEW\_HOME\LogReader
- 3) Start the OneViewLogReader service: net start OneViewLogReader